# Conceptes bàsics de programació i Python, orientat a 1r de Batxillerat

Enric X. Martín Rull Manel Velasco García Juny 2022

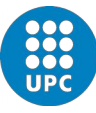

UNIVERSITAT POLITÈCNICA DE CATALUNYA **BARCELONATECH** Facultat d'Informàtica de Barcelona

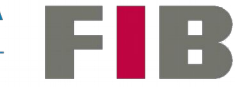

# Estructura del curs:

### PART 1. El llenguatge Python

#### PART 2. Conceptes d'algorísmia

### PART 3. Utilització de llibreries

#### PART 4. Exercicis tipus

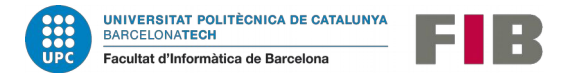

# PART 2. Conceptes d'algorísmia

- 1. Conceptes d'algorísmia
- 2. Estructura del codi
- 3. Estructura de les dades
- 4. Creació de classes
- 5. Qüestions d'estil

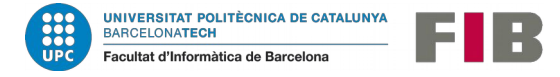

Abans de posar-nos a fer un programa, val la pena fer-nos una sèries de preguntes i un petit anàlisi del que anem a fer:

- quin problema anem a resoldre?
- quines dades d'entrada tindrà el nostre programa?
- podem definir totes les dades possibles a l'entrada?
- hi ha interacció amb usuaris?
- utilitzem dades guardades a fitxers?
- què s'ha de mostrar a pantalla?
- com acaba el programa?

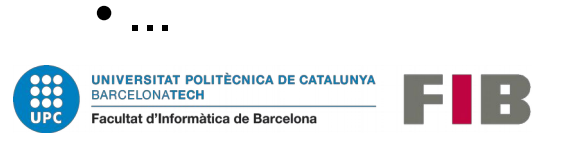

- quin és el resultat de l'execució del programa?
- quina relació hi ha entre l'entrada i la sortida del programa? la podem representar d'alguna manera?
- la solució al problema que volem resoldre, quina estructura té? és una seqüència? va prenent decisions? repeteix operacions?
- si la solució (nombre de passos) és molt llarga, la podem dividir en blocs més petits?

 $\bullet$  ...

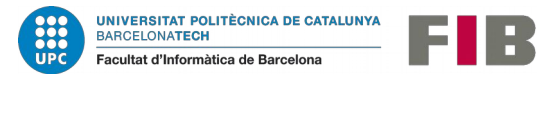

 • si hi ha conjunts d'operacions que es repeteixen, les podem agrupar en blocs que anirem cridant (funcions)?

• Les dades que utilitzarà el programa, tenen alguna estructura concreta?

són una llista de valors? estan ordenades?

 $\bullet$  …

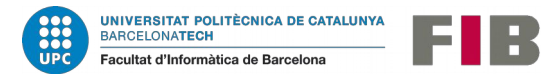

La resposta a aquestes preguntes (text, gràfica, diagrames de fluxe, etc.) ens ajudarà a tenir clara l'estructura del programa i els recursos que necessitarà:

- us de pantalla (text, gràfic)
- us de fitxers (quíns, on)
- entrada per part de l'usuari (què, com)
- dades internes a usar, tipus, estructures
- proves a fer per comprovar el funcionament del programa (joc de proves)

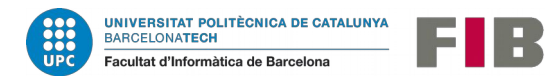

Anomenem **algorisme** una seqüència precisa d'operacions o pasos que resolen un problema en un temps determinat (que ha de ser finit).

L'algorisme és el mètode i és **independent** del llenguatge de programació o de la màquina que l'executarà.

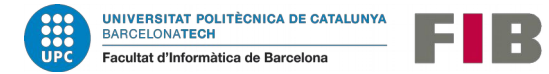

Per especificar un algorisme cal fer un esforç de **formalització**.

Exemple. Volem obrir la porta de casa nostra

Agafem el clauer Busquem la clau de la porta de casa (sabem la forma o el color) Posem aquesta clau al pany Girem en sentit antihorari una o dues voltes (recordem com va el pany) Empenyem o estirem la porta segons com estigui muntada Treiem la clau del pany

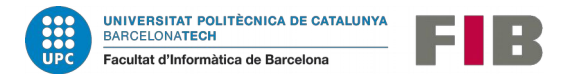

Per especificar un algorisme cal fer un esforç de **formalització**.

Exemple. Volem obrir la porta de casa nostra

#### **Seqüència**

Agafem el clauer Busquem la clau de la porta de casa (sabem la forma o el color) Posem aquesta clau al pany Girem en sentit antihorari una o dues voltes (recordem com va el pany) Empenyem o estirem la porta segons com estigui muntada Treiem la clau del pany

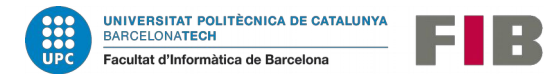

Fixem-nos que tenim una certa quantitat de coneixements i **condicions d'abans** de començar a obrir:

{ tenim el clauer **i** la clau de casa és al clauer **i** sabem quina és la clau (per forma, color, és la única…) **i**  sabem que el pany és d'una volta o de dues, **o**  sabem que normalment el tanquem amb una o dues voltes, **i**  sabem que la porta obre cap a dins o cap a fora }

**Precondicions: P (poden implicar us de memòria).**

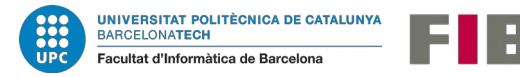

Podem definir una **condició d'èxit**, (el que s'espera al final) que indica que ha acabat l'operació:

- { la porta està oberta **i** la clau està treta
- }

**Postcondicions: Q** 

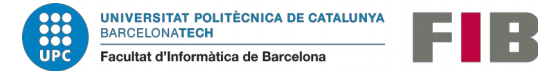

Al definir la seqüència podem avaluar els àtoms d'activitat I si alguns d'ells tenen més complexitat que els altres, es repeteixen, etc.

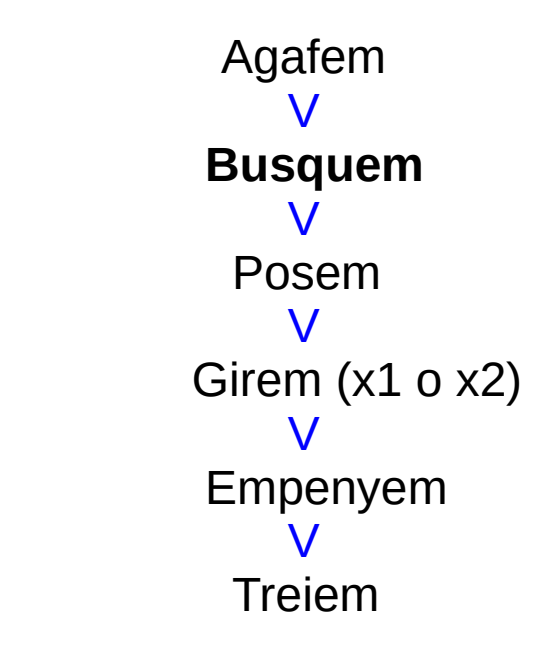

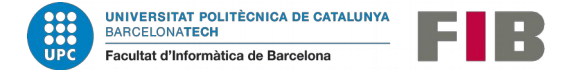

Desplegament de **Busquem**:

**P: precondicions, condicions d'abans** que s'han de complir:

{ tenim el clauer **i** la clau de casa és al clauer **i** sabem quina és la clau (per forma, color, és la única…) }

També té una **condició d'èxit, Postcondició, Q** { la clau de la porta és a la nostra ma }

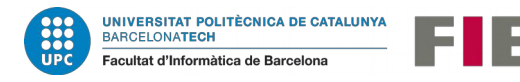

De quines operacions consta la **cerca** (Busquem) de la clau?

- Despleguem el clauer per poder veure totes les claus
- Mirem la clau de més a l'esquerra.
- **Si no** és la de casa, mirem la segûent a la seva dreta. **Si si** que ho és, l'agafem amb la ma i hem acabat
- **repetim** el pas anterior fins trobar-la.

**Atenció!** Veiem que la condició lògica de "la clau de casa és al clauer" ens garanteix que el procediment on anem repetint un pas acabarà.

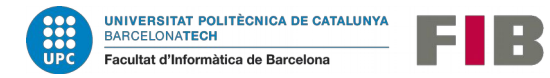

Es poden definir tres **estructures** lògiques que poden resoldre qualsevol problema integrades en un algorisme:

- seqüència
- alternativa
- iteració

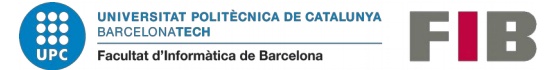

#### **Seqüència**

{P} (precondicions) S1 S2 (accions) … **SN** {Q} (postcondicions)

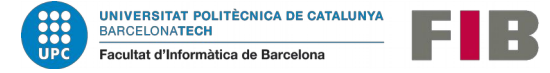

Exemple: donat un nombre, volem calcular el seu doble més tres.

{ Precondició P: x és un nombre real }

$$
y = 2 * x
$$
  

$$
y = y + 3
$$

{Postcondicions Q: y és un nombre real,  $y = 2x + 3$ }

(funcions no línials com log, sqrt, poden trencar la postcondició: y és real)

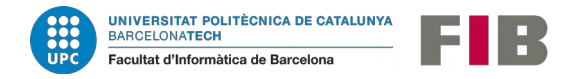

#### **Alternativa**

{P} (precondicions) si B $_1$  -> S1 si B<sub>2</sub> -> S2 … si  $B_N \rightarrow SN$ {Q} (postcondicions)

Per cada cas **cal** complir:  $\{P \wedge B\}$ 

Si {Q}

I si  $(B_1 \vee B_2 \vee B_3 \vee \dots \vee B_N)$  no és cert per  $\{P\}$  falten casos.

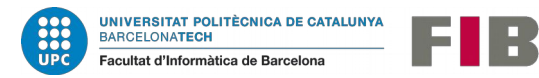

Exemple: donat un nombre, volem calcular el seu valor absolut.

{ Precondició P: x és un nombre real }

si x>0 
$$
\rightarrow
$$
 y = x  
si x<0  $\rightarrow$  y = -x

{Postcondicions Q: y és un nombre real,  $y = |x|$ }

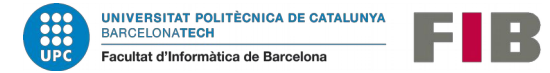

Podem **verificar** que pels dos casos es compleix la postcondició.

(1) { P: x és un nombre real 
$$
x > 0
$$
 }  $y = x$  {Q: y és un nombre real,  $y = |x|$ }

(2) { P: x és un nombre real 
$$
x < 0
$$
 }  $y = -x$  {Q: y és un nombre real,  $y = |x|$ }

En canvi veiem que: (x>0) v (x<0) **no és cert per tot P**: x és un nombre real, donat que ens deixem el cas x=0. Seria millor fer la primera condició: x >=0.

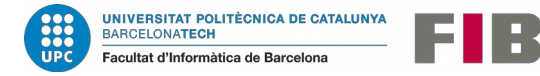

```
2.1. Conceptes d'algorísmia
```
**Iterativa**

```
{P} 
mentre B fer
    S
fimentre
{Q}
```
- Mentre es dongui que l'expressió booleana B és certa, s'anirà executant la seqüència S d'operacions.
- Aquesta seqüència i l'acabament de la condició B, hauran de portar la Precondició P a la Postcondició Q.
- Si S no modifica l'estat de B, no acabarà mai.

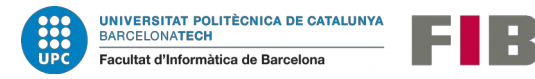

Exemple. Volem fer el producte de tots els nombres entre 1 i N ( factorial ).

{ Precondicions P: N és un nombre natural, N>0 ; F = 1; i = 1 }

```
mentre (i \leq N)
        F = F * ii = i + 1fimentre
```
 ${Postcondició Q: F = N ! }$ 

La condició booleana de manteniment dins del bucle, és, B: i<=N

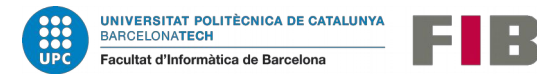

Desplegament del funcionament de la iteració:

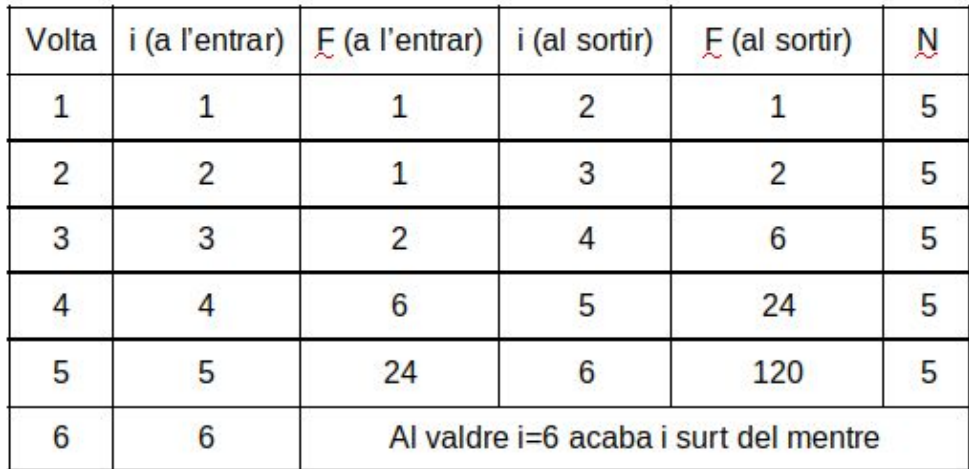

Les condicions que s'han de complir a l'inici i final de cada iteració s'anomenen **invariant** del bucle. En aquest cas es compleixen dues condicions:

I: 
$$
(1 \le i \le N+1)
$$
 i  $F = (i-1)!$ 

Quan acaba la condició de permanència B, I implica que es compleix Q.

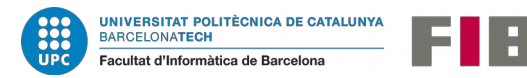

#### **Seqüència**

Exemple en Python: mostrar el valor de la funció  $f(x) = x^3 + x^2 - x + 4$  en el punt x=2.0

```
resultat = x**3 # fem les operacions
resultat = resultat + x**2 # fem les operacions
resultat = resultat -x # fem les operacions
resultat = resultat + 4 \qquad # fem les operacions
```
x=2.0 # definim variable x i li donem valor d'entrada resultat=0.0  $\#$  definim variable resultat pel final

print ( resultat)  $\#$  mostrem resultat

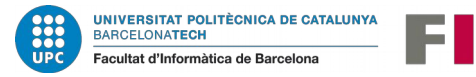

#### **Alternativa**

Exemple d'alternatives en Python:

if (condició 1): if (condició 1): S1 S1 S2 S2 S3 S3

```
if (condició 2): elif (condició 2):
if (condició 3): elif (condició 3):
```
ha més d'una condició certa.

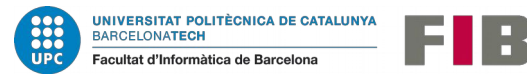

Amb aquesta estructura es poden Amb aquesta estructura només es pot executar **diverses** o **totes** les executar **una** de les seqüències, serà la sequències S1, S2, S3 segons si hi primera que trobi la seva condició certa.

#### **Iteració: cerca**

L'estructura habitual de cerca d'un element és la següent:

```
while ( not final ):
    element = obtenir_següent ( )
    final = processar ( element )
resultat = element
```
En cas de que no estigui garantida la presència de l'element és:

```
while ( not final ) and (queden_elements) :
    element = obtenir_següent ( )
    final = processar ( element )
if (final):
    resultat = element
else:
```
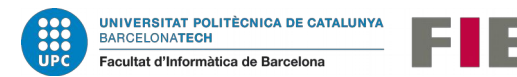

*resultat = ERROR*

#### **Iteració: cerca**

Exemple en Python: Donada una llista , mirar si hi ha un nombre major que 50.

```
Llista = [12, 34, 11, 25, 5, 67, 57, 46, 2, 1, 3 ]
n = len (Llista)i=0trobat = False
while (i < n) and (trobat==False) :
    trobat = ( Llista [i] > 50)
    i = i + 1
```
if (trobat): print (" si hi ha un nombre major de 50")

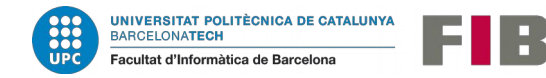

#### **Iteració: recorregut (cal passar per tots els elements)**

Exemple en Python: Donada una llista de nombres, mirar quants n'hi ha majors que 50.

```
Llista = [12, 34, 11, 25, 5, 67, 57, 46, 2, 1, 3 ]
n = len (Llista)
i=0
nombre_majors = 0
while ( i < n ) :
if ( Llista [ i ] > 50):
    nombre_majors = nombre_majors + 1
    i = i + 1
print (" Hi ha ", nombre_majors, " més grans de 50")
```
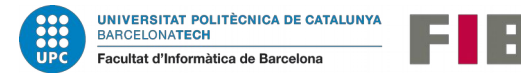

#### **Iteració: recorregut (cal passar per tots els elements)**

Alternativa per recorregut: **FOR**

*Llista = [12, 34, 11, 25, 5, 67, 57, 46, 2, 1, 3 ]*

```
nombre_majors = 0
```

```
for element in Llista :
    if ( element > 50):
        nombre_majors = nombre_majors + 1
```

```
print (" Hi ha ", nombre_majors, " més grans de 50")
```
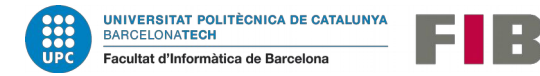

Estructuració dels passos previs al codi: disseny descendent.

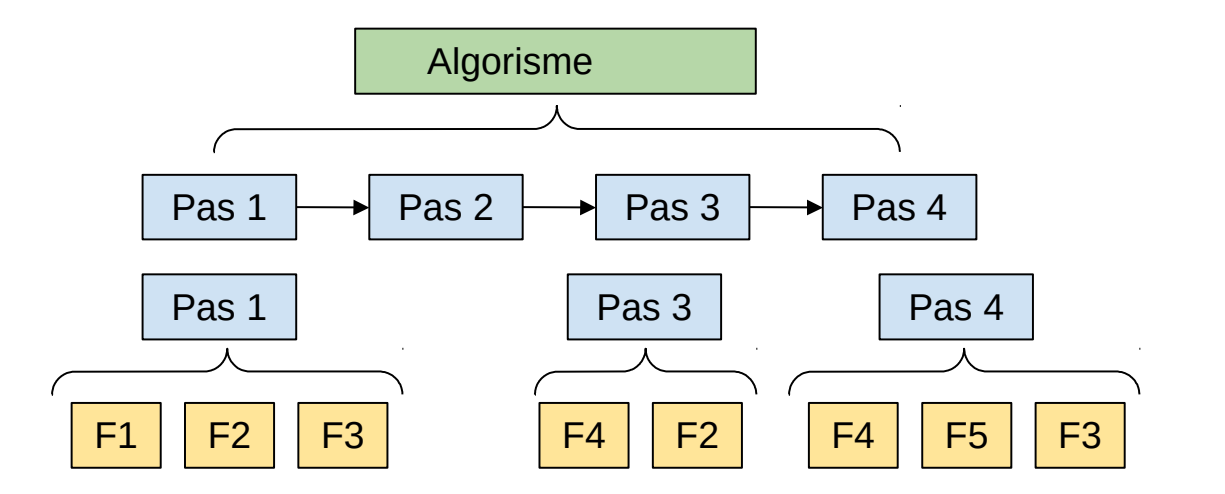

Permetrà dividir tasques i reaprofitar codi.

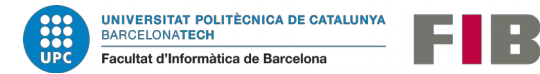

#### **Recursivitat**

Hi ha algorismes que de forma nativa neixen com a recursius.

Exemple, el factorial de N.

$$
f(1) = 1
$$
  
 $f(N) = N \times f(N-1)$ 

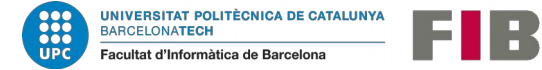

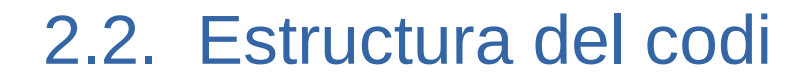

#### **Recursivitat**

#### Exemple en Python

```
#Definició de funció
def factorial_recursiu (n):
   if n==1:
      return 1
   else:
      return n * factorial_recursiu (n-1)
#Programa 
s = input ("Entra un nombre: ")
```

```
x = int (s)
print ( "El factorial de ", x," és ", factorial_recursiu (x) )
```
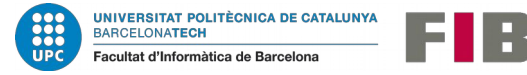

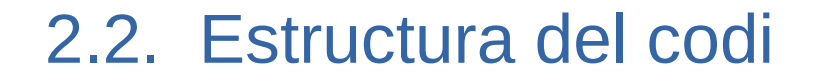

#### **Recursivitat**

Sortir del laberint

Recursivitat múltiple

*funcio Sortir\_laberint ( Habitació ) si Estem\_a\_la\_Sortida ( Habitació ) Acabar ( ) sinó per C en Camins\_possibles (Habitació) Sortir\_laberint ( Seguir\_Camí ( C) )*

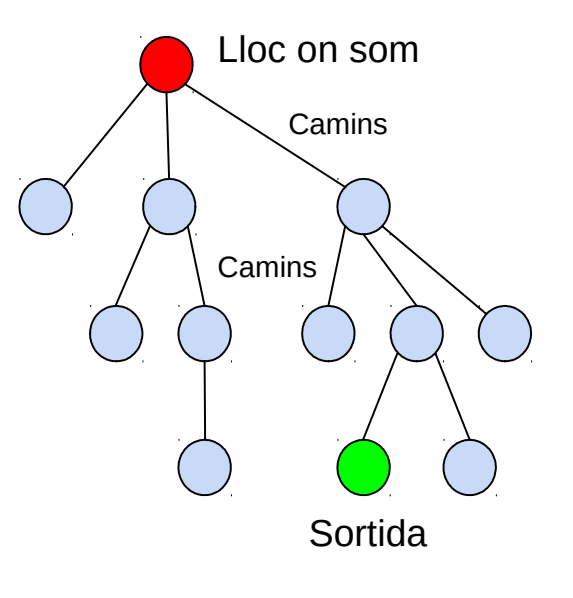

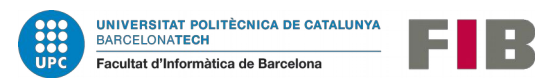

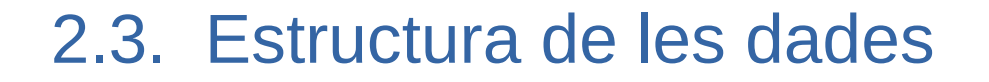

#### **Taules, matrius i tuples**

Una taula és un tipus de dades estructurat, homogeni, amb accés directe als elements i en principi de dimensió fixa.

TaulaVisitants[12]

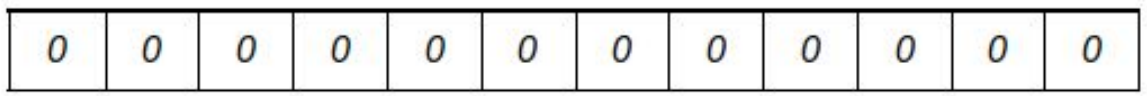

On cada element serà el comptador de persones de un dels mesos. Hi podrem  $accelir$  fent  $x = \frac{T}{2}$  and  $\frac{V}{S}$  accedir fent  $x = \frac{T}{2}$  and  $\frac{V}{S}$  accedir fent x

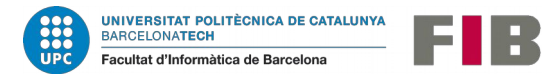

#### **Taules, matrius i tuples**

Una matriu és un tipus de dades estructurat, homogeni, amb accés directe als elements i en principi de dimensió fixa. Es considera multidimensional\*.

\*A nivell lògic, a memòria, no.

#### TaulaVisitants[12][10]

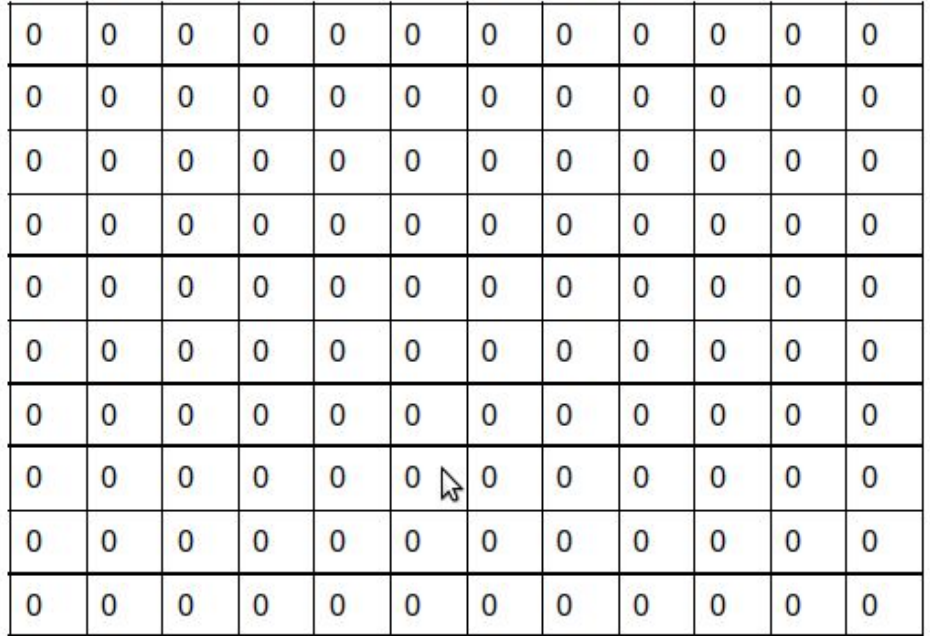

A les files i columnes hi tindrem els comptadors de visitants dels diferents mesos i anys. Hi accedirem així:  $x = \frac{T}{2}$ aula $y$ isitants [2][5]

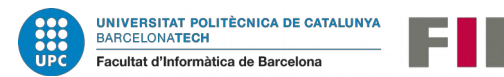

#### **Taules, matrius i tuples**

Una **tupla** és un tipus de dades estructurades, amb accés directe, de dimensió fixa, però de tipus **heterogenis**. Veiem un exemple amb el tipus tupla de Python, on guardem 3 dades: dues cadena i una numèrica:

Alumne = ("Lucía", 13, "2n ESO")

En Python podem crear llistes de tuples i després treballar amb elles, fer cerques o diferents ordenacions.

Grup = [ ("Lucía", 13, "2n ESO"), ("Mar", 14, "2n ESO"), ("Lee", 14, "3r ESO"), ("Jonathan", 16, "4t ESO")...]

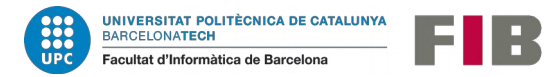

#### **Llistes, piles i cues**

Des del punt de vista d'organització, una **llista** és una estructura on tenim un element que és el primer (tindrem un apuntador a ell), un element que és l'actual (serà un apuntador que va canviant) i una opcionalment una operació que donat un element ens pot dir quin és el seu següent.

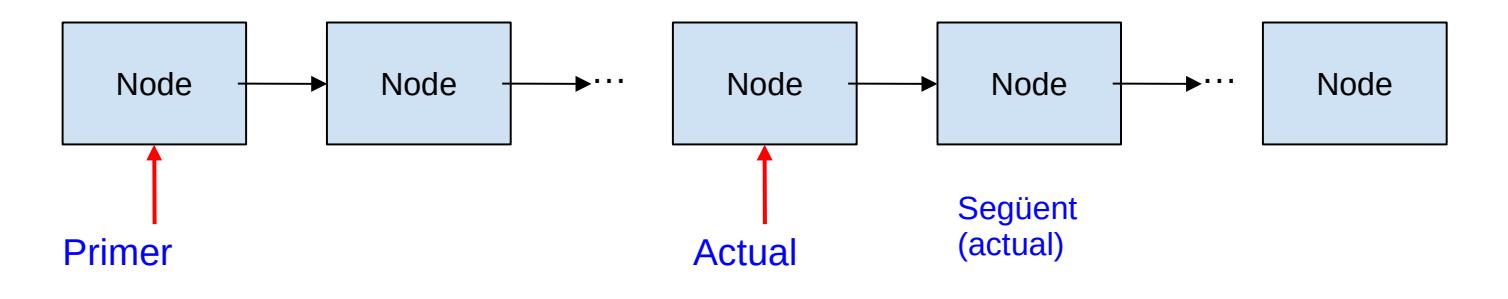

Python permet accedir a llistes com si fossin taules.

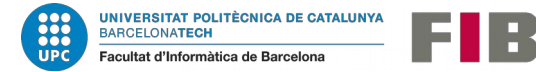

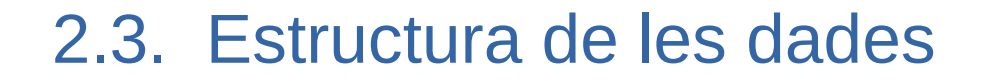

#### **Llistes, piles i cues**

Una **pila** és una estructura on la inserció (push) i l'extracció (pop) d'elements es fa sempre per dalt (top).

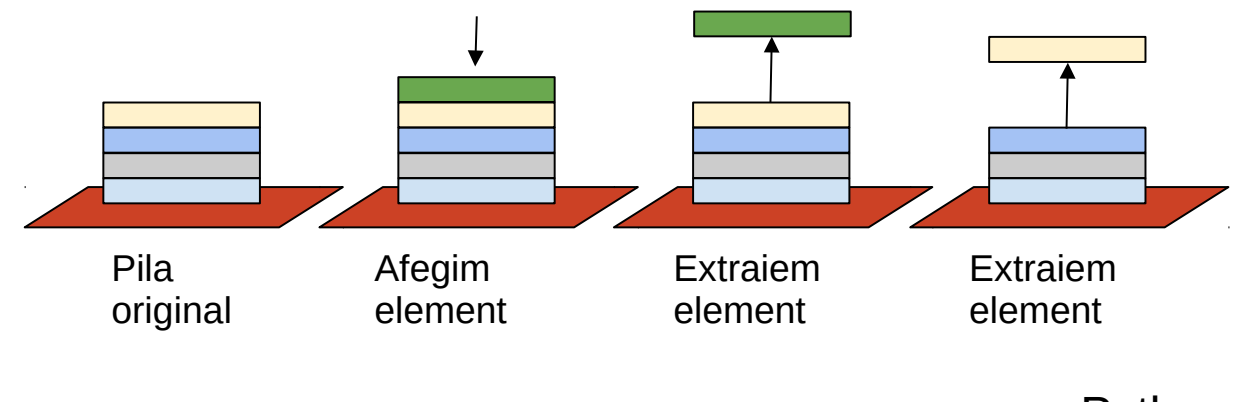

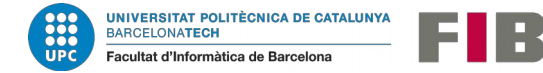

Python no suporta piles però es poden crear a partir de llistes.

**Llistes, piles i cues**

Una **cua** es gestiona a partir del primer (és el primer a sortir) i l'últim (que deixarà de ser-ho a l'arribar un nou element).

Primer … Últim Cua original Primer … Afegir a la cua Últim Primer … Extreure de la cua Últim

Python no suporta cues però es poden crear a partir de llistes.

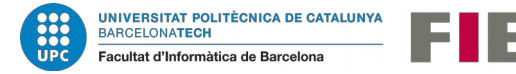

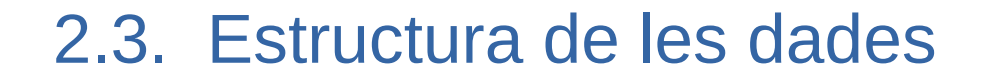

#### **Llistes, piles i cues**

Aquests tres tipus són els principals "Tipus abstractes de dades" TAD, que es fan servir a la informàtica.

Altres són els arbres o els grafs.

La implementació de l'estructura de dades del TAD i les seves funcions associades les veurem a continuació, fent-ne un encapsulament.

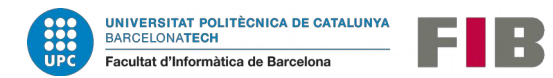

Els llenguatges de programació permeten crear **classes** o **objectes** on sota un concepte concret, podem agrupar-hi estructures de dades i les operacions per treballar-hi.

Exemple: implementació d'una cua a partir de llistes.

**class** declara la nova classe,

**def** són les diferents funcions,

**\_\_init\_\_** és crida un cop a l'inici.

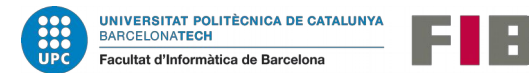

```
class <math>cua()</math>:def init (self):
        self.dades = []def afeqir(self, element):
        self.dades.append(element)def extreure(self):
        return self.dades.pop(0)def buida(self):
        return len(self.dades)==0
```
Exemple:

Utilització de les classes.

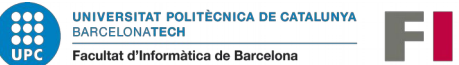

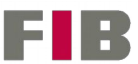

```
class cua():
```

```
def init (self):
   self.dades=[]
```

```
def afegir(self, element):
    self.dades.append(element)
```

```
def extreure(self):
    return self.dades.pop(0)
```

```
def buida(self):
    return len(self.dades)==0
```

```
c = cua()c.afegir("Joan")
c.afegir("Maria")
c.afegir("Kevin")
```

```
while not c.buida():
    print (c.extreure())
```
#### Exemple 2:

Creació de llistes genèriques a partir de la classe llista de Python.

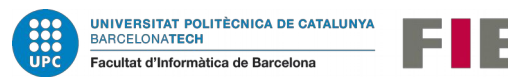

```
class llista ():
    def init (self):
        self, dades=[1]self. actual = <math>\theta</math>self. num=0def seleccionar (self, nombre):
        self. actual = nombredef afegir(self, element):
        self.dades.insert(self.actual,element)
        self. num = self. num + 1def extreure(self):
        self. num = self. num-1return self.dades.pop(self.actual)
    def consultar(self):
        return (self.dades[self.actual])
    def buida(self):
        return len(self.dades)==0
    def quants (self):
        return self.num
```
Exercici 2.4

Després de veure la implementació als exemples de les classes cua i llista…

Dissenya una classe pila amb les funcions:

- apilar ( element)
- desapilar ( ) que retorna un element
- buida ( ) que retorna un booleà indicant si està buida o no.

Tot respectant el funcionament lògic de la pila.

Prova que funciona bé.

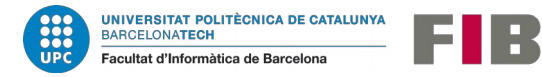

## 2.5. Qüestions d'estil

**Estructura general dels fitxers de codi**

(1) Comentaris inicials: Nom del programa, autor, data versió. (2) importació de mòduls o funcions (si cal) (3) declaració de funcions pròpies que farem servir (si cal) declaració de variables que farem servir

```
(4)
programa que desenvolupem
```
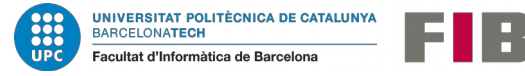

### 2.5. Qüestions d'estil

#### **Noms de les variables i estructures**

Els noms de les variables seran generosos, s'entén millor el codi si les variables tenen noms que fan referències a les seves funcions. Millor "radi", "àrea", "entrada" que no a,b,c… etc.

#### **Identació del codi**

Hi ha llenguatges com C que els blocs de codi (generats per if, while o for) s'han de posar entre claus ' { ' iniciar, ' } ' tancar. El llenguatge Python obliga a que els blocs estiguin tabulats.

*while (condició):*

*bloc de codi del while*

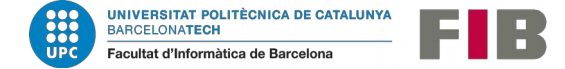

*continuació\_programa*

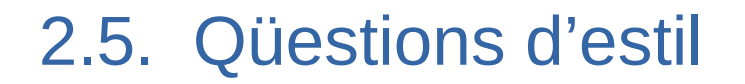

#### **Comentaris**

A banda del comentari inicial sobre l'autor, data i versió, serem generosos posant comentaris a les funcions, a parts del codi interessants, per indicar on comença o acaba un bloc, etc.

#### **Expressions lògiques**

Tot i que nosaltres podem conèixer perfectament com s'avaluen les expressions lògiques al llenguatge de programació que utilitzem, expressions molt llargues poden portar a confusió o ser font d'errors

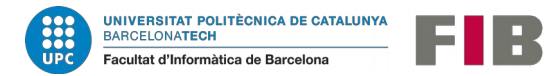

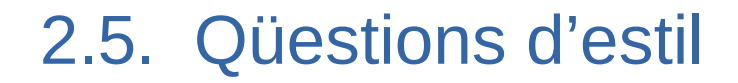

#### **Expressions lògiques**

Exemple. Volem saber si un punt al pla R<sup>2</sup> està al primer o tercer quadrant.

```
if x>0.0 and y>0.0 or x<0.0 and y<0.0:
      print ("SI")
else:
     print ("NO")
```

```
Millor escriure:
```
*if ( x>0.0 and y>0.0 ) or ( x<0.0 and y<0.0 ): print ("SI") else: print ("NO")*

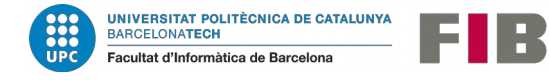

### 2.5. Qüestions d'estil

#### **Llargada i profunditat dels blocs**

Si el codi de dins d'un bucle while, for, o el codi del cas d'un if o else, és tan llarg que no cap en una pantalla, això dificultarà la seva comprensió (anar pujant i baixant). És probable que algun tros es pugui extreure a nivell lògic cap a funcions.

Si els blocs de codi van aprofundint en excés, o s'acumulen massa avaluacions de casos i condicions, serà impossible fer la seva verificació i dificulta la comprensió:

> *if (condicio1): while (condicio2): if (cas1): codi elif (cas2): while (condicio3): for recorregut\_estructura: etc…*

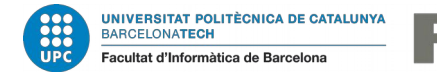